# Chapter 2: outline

- 2.1 principles of network applications
	- app architectures
	- app requirements
- 2.2 Web and HTTP
- 2.3 FTP
- 2.4 electronic mail
	- § SMTP, POP3, IMAP
- 2.5 DNS

2.6 P2P applications

2.7 socket programming with UDP and TCP

# Processes communicating

- process: program running within a host.
- $\bullet$  within same host, two processes communicate using inter-process communication (defined by OS).
- \* processes in different hosts communicate by exchanging messages

client process: process that initiates communication

server process: process that waits to be contacted

 $\div$  aside: applications with P2P architectures have client processes & server processes

### Addressing processes

- $\div$  to receive messages, process must have *identifier*
- $\cdot$  host device has unique 32bit IP address
- ◆ *Q*: does IP address of host on which process runs suffice for identifying the process?
	- <u>A:</u> no, *many* processes can be running on same host
- **→** *identifier* includes both IP address and port numbers associated with process on host.
- $\div$  example port numbers:
	- **E** HTTP server: 80
	- mail server: 25
- $\div$  to send HTTP message to gaia.cs.umass.edu web server:
	- § IP address: 128.119.245.12
	- port number: 80
- $\div$  more shortly...

# App-layer protocol defines

- <sup>v</sup> types of messages exchanged,
	- e.g., request, response
- <sup>v</sup> message syntax:
	- what fields in messages & how fields are delineated
- $\div$  message semantics
	- meaning of information in fields
- $\div$  rules for when and how processes send & respond to messages

#### open protocols:

- $\div$  defined in RFCs
- $\cdot$  allows for interoperability
- $\div$  e.g., HTTP, SMTP

proprietary protocols:

 $\div$  e.g., Skype

throughput

- minimum amount of throughput to be "effective"
- \* other apps ("elastic apps") make use of whatever throughput they get

#### security

…

 $\div$  encryption, data integrity,

### What transport service does an app need?

#### data integrity

- $\div$  some apps (e.g., file transfer, web transactions) require 100% reliable data transfer
- $\bullet$  other apps (e.g., audio) can tolerate some loss

#### timing

\* some apps (e.g., Internet telephony, interactive games) require low delay to be "effective"

### Socket programming

*goal:* learn how to build client/server applications that communicate using sockets

#### *socket:* door between application process and endend-transport protocol

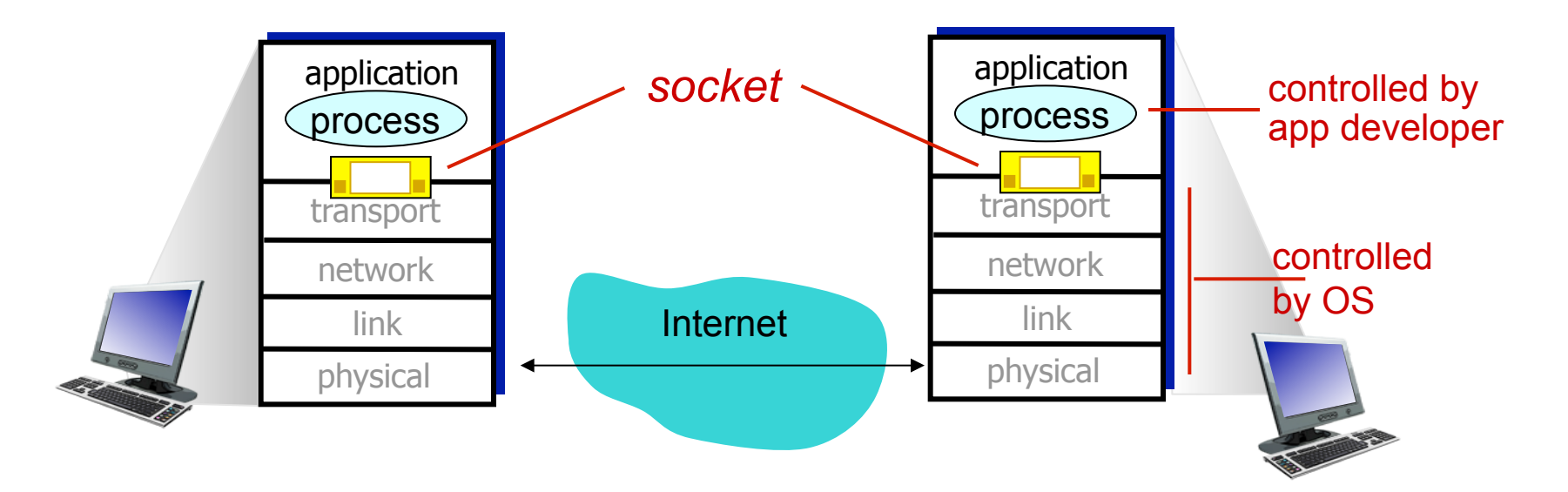

# Why do we need sockets?

### Provides an abstraction for interprocess communication

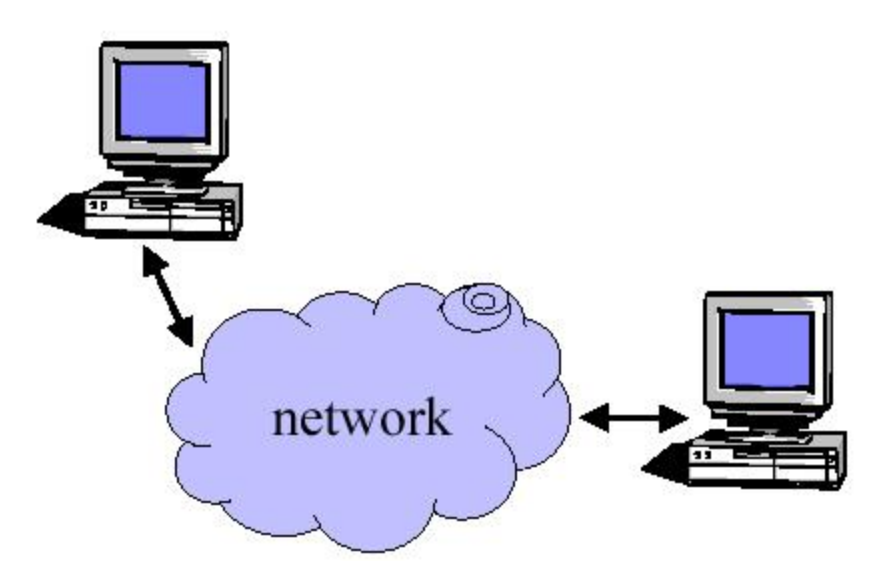

# **Definition**

• The services provided (often by the operating system) that provide the interface between application and protocol software.

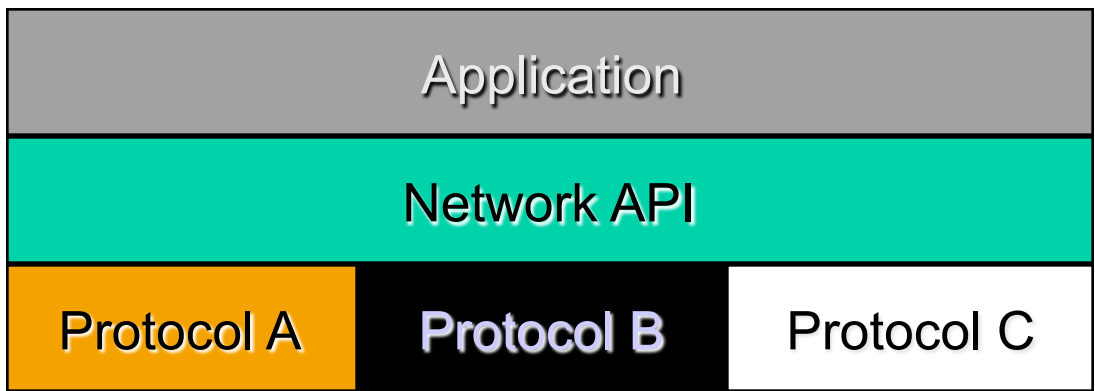

## **Functions**

- § Define an "end- point" for communication
- Initiate and accept a connection
- Send and receive data
- Terminate a connection gracefully

#### Examples

```
File transfer apps (FTP), Web browsers
n(HTTP), Email (SMTP/ POP3), etc…
```
### Types of Sockets

- Two different types of sockets :
	- stream vs. datagram
- Stream socket :( *a. k.* a. connection- oriented socket)
	- It provides reliable, connected networking service
	- Error free; no out- of- order packets (uses TCP)
	- applications: telnet/ ssh, http, …

- Datagram socket :( *a. k.* a. connectionless socket)
	- It provides unreliable, best- effort networking service
	- Packets may be lost; may arrive out of order (uses UDP)
	- applications: streaming audio/ video (realplayer), …

### Addressing

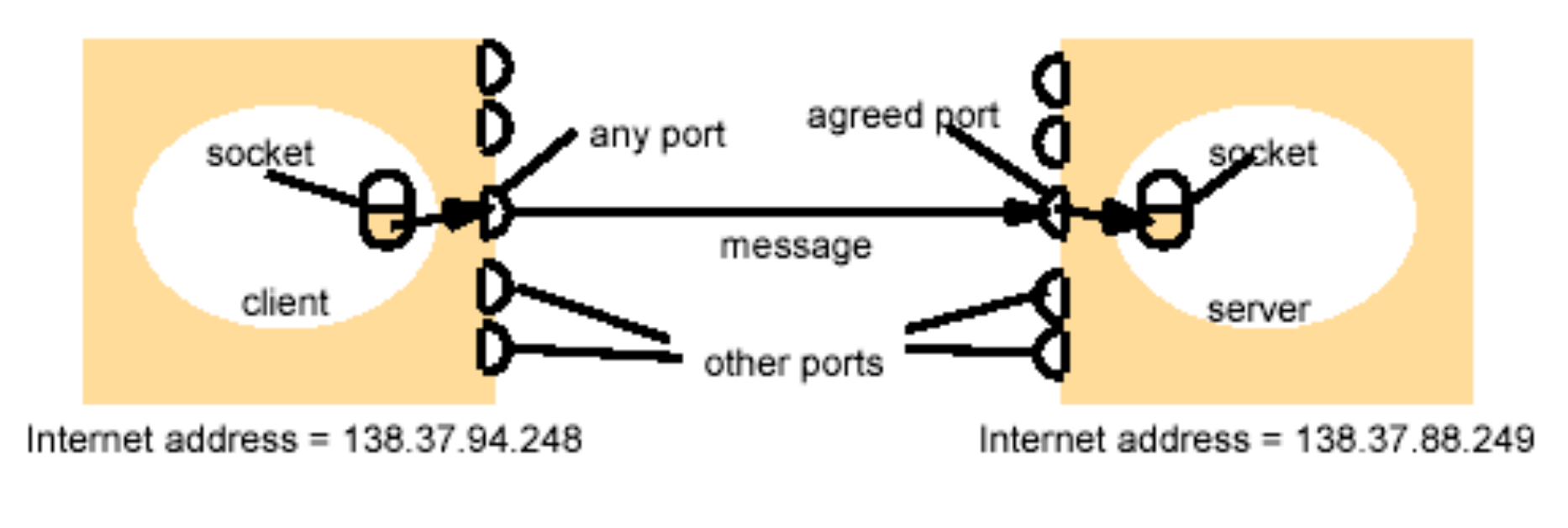

Client <======== Server

# Addresses, Ports and Sockets

- Like apartments and mailboxes
	- You are the application
	- Your apartment building address is the address
	- Your mailbox is the port
	- The post-office is the network
	- The socket is the key that gives you access to the right mailbox

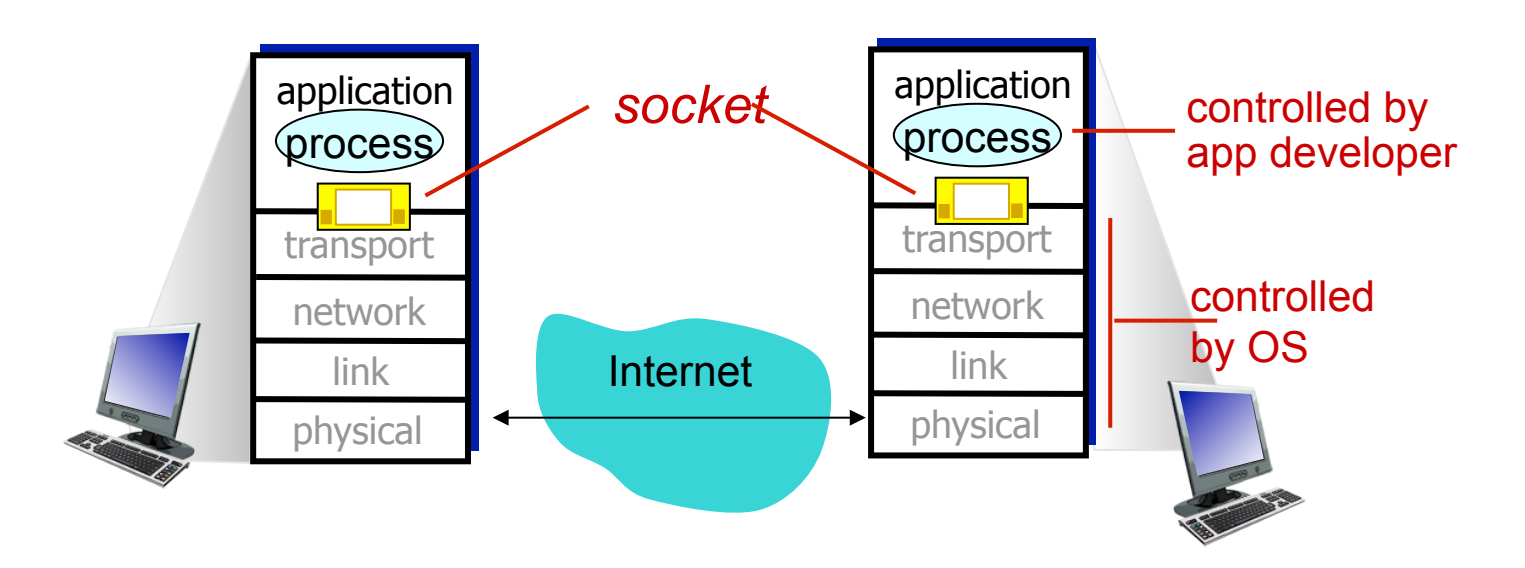

## Socket programming

#### *Two socket types for two transport services:*

- § *UDP:* unreliable datagram
- § *TCP:* reliable, byte stream-oriented

#### *Application Example:*

- 1. Client reads a line of characters (data) from its keyboard and sends the data to the server.
- 2. The server receives the data and converts characters to uppercase.
- 3. The server sends the modified data to the client.
- 4. The client receives the modified data and displays the line on its screen.

## Socket programming

#### Example client-server app:

- 1) client reads line from standard input (**inFromUser** stream) , sends to server via socket (**outToServer** stream)
- 2) server reads line from socket
- 3) server converts line to uppercase, sends back to client
- 4) client reads, prints modified line from socket (**inFromServer** stream)

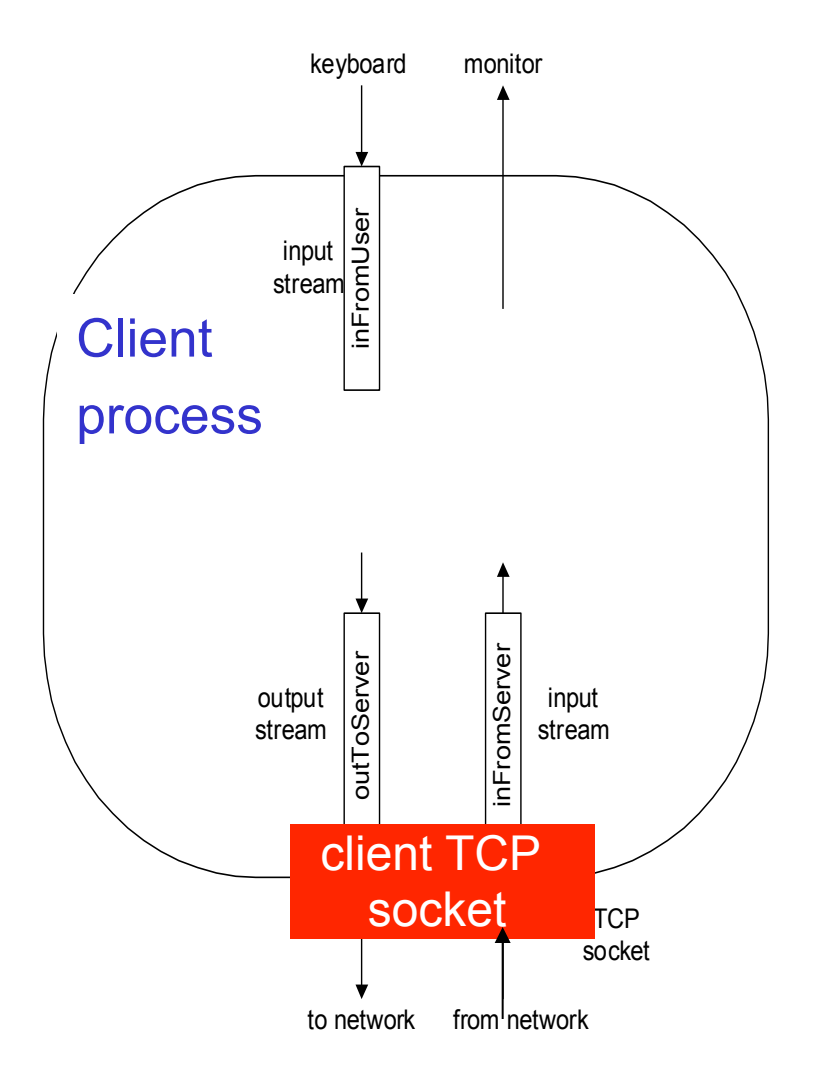

### Socket programming *with UDP*

#### UDP: no "connection" between client & server

- $\cdot$  no handshaking before sending data
- \* sender explicitly attaches IP destination address and port  $#$  to each packet
- $\cdot$  rcvr extracts sender IP address and port# from received packet

UDP: transmitted data may be lost or received out-of-order

#### Application viewpoint:

**V** UDP provides unreliable transfer of groups of bytes ("datagrams") between client and server

## Connection Setup (SOCK\_STREAM)

- \* Recall: no connection setup for SOCK DGRAM
- $\div$  A connection occurs between two kinds of participants
	- **•** passive: waits for an active participant to request connection
	- active: initiates connection request to passive side
- $\div$  Once connection is established, passive and active participants are "similar"
	- both can send & receive data
	- $\blacksquare$  either can terminate the connection

# Connection setup cont d

- $\div$  Passive participant
	- step 1: listen (for incoming requests)
	- step 3: accept (a request)
	- step 4: data transfer
- $\div$  The accepted connection is on a new socket
- $\div$  The old socket continues to listen for other active participants
- $\Leftrightarrow$  Why?

 $\triangleleft$  Active participant

- § step 2: request & establish connection
- step 4: data transfer

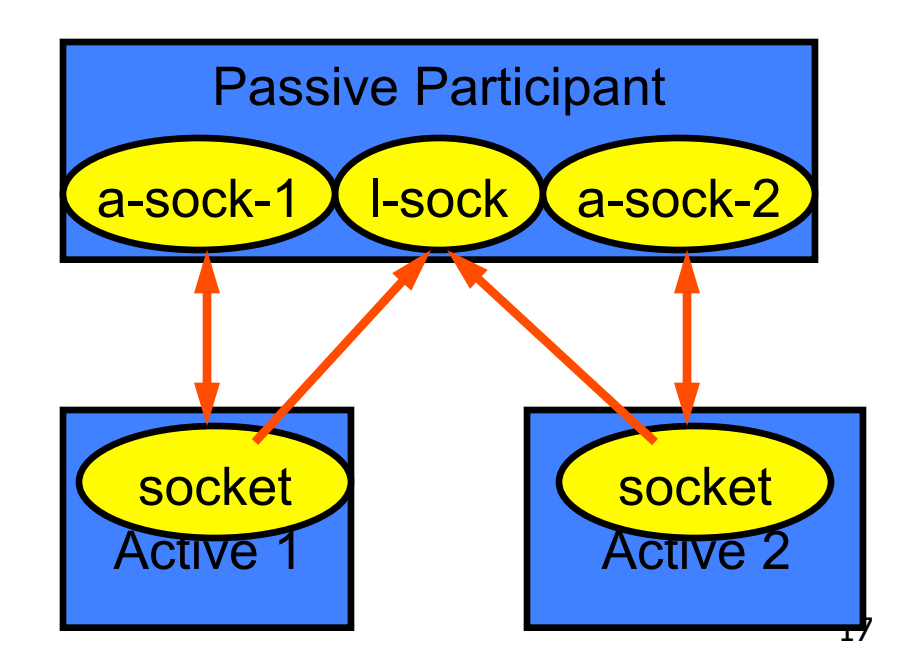

### Client/server socket interaction: UDP

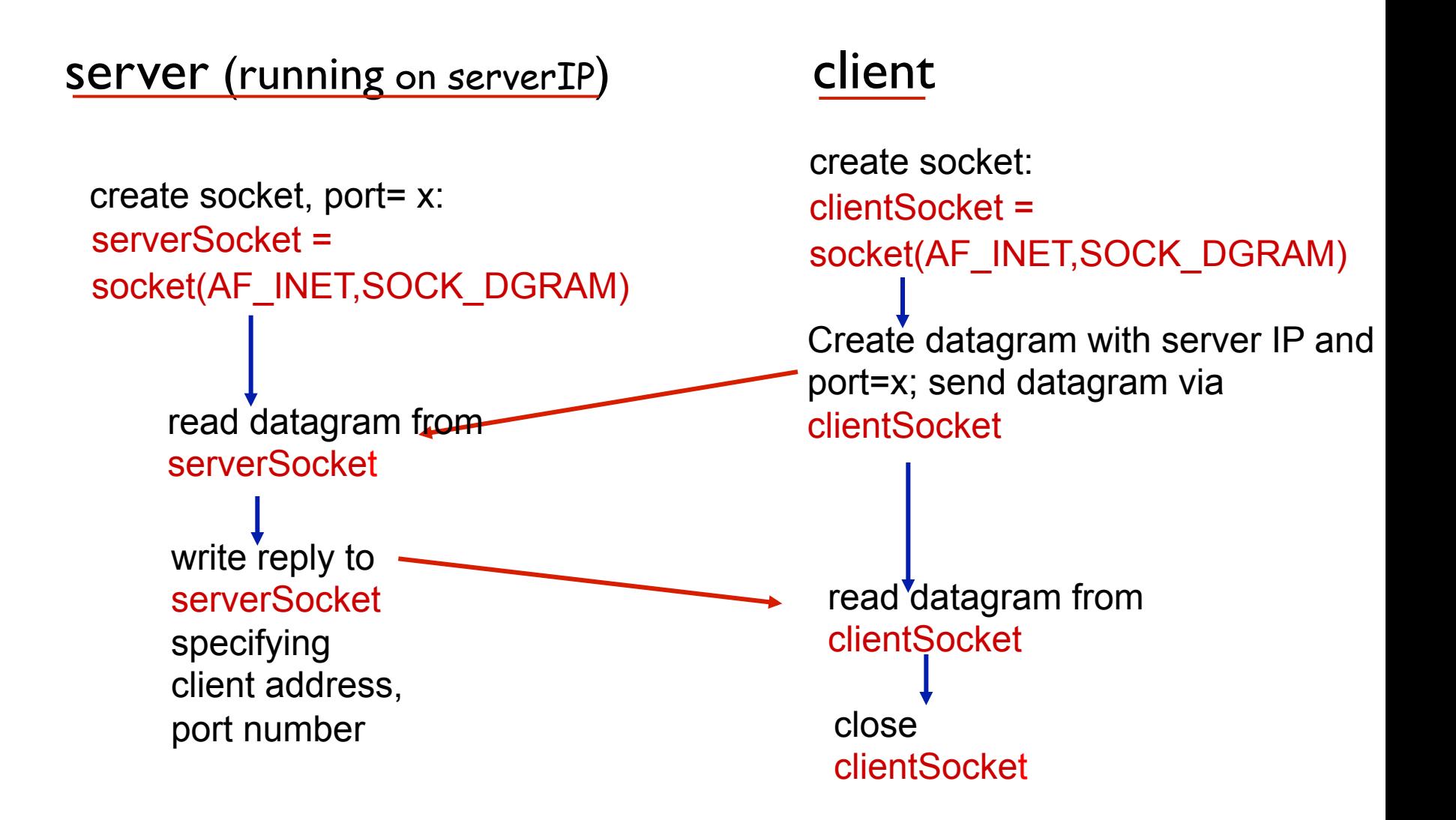

## Example: Java client (UDP)

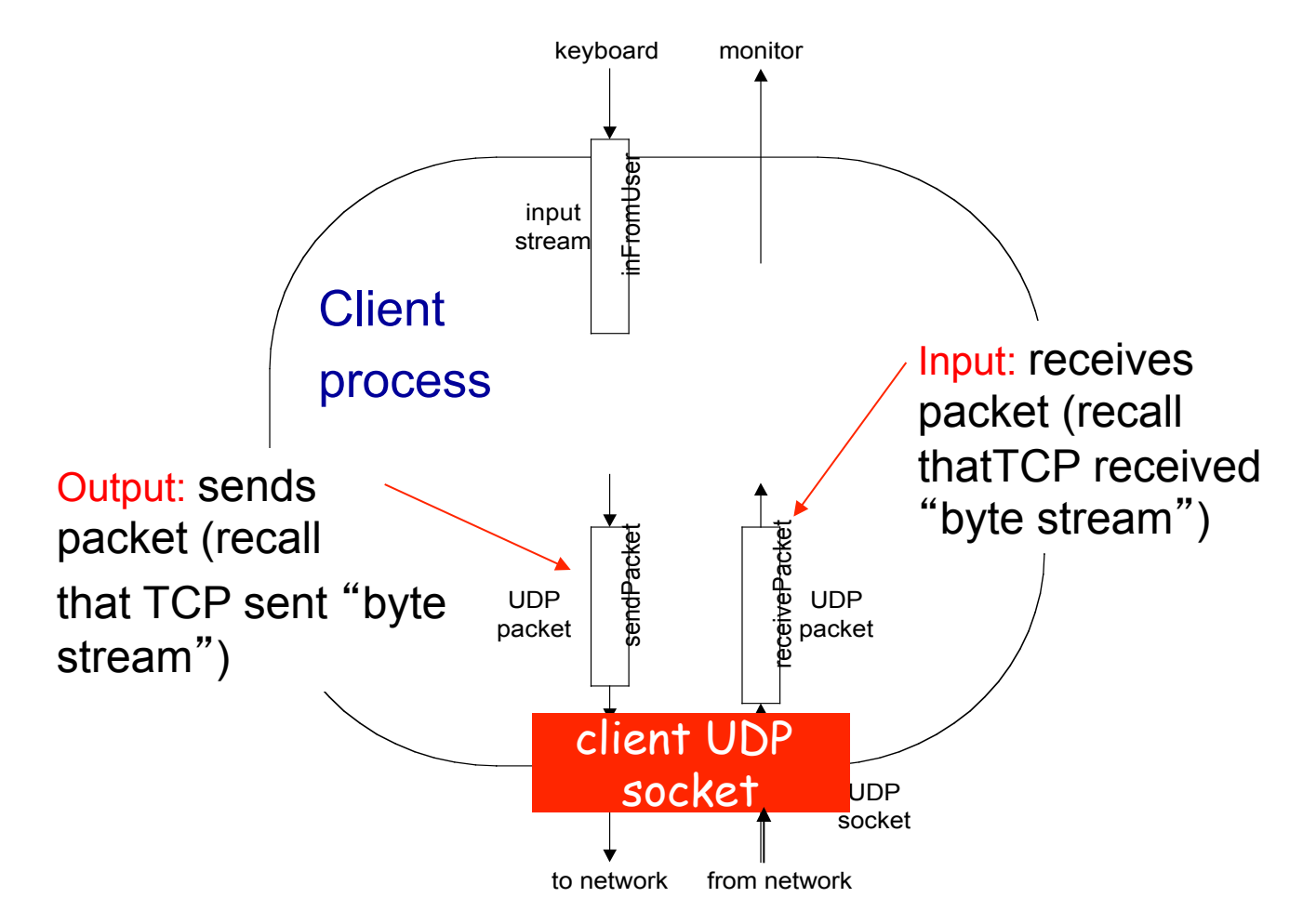

### Example app: UDP client

#### *Python UDPClient*

**→ from socket import \*** serverName = 'hostname' serverPort = 12000  $\frac{1}{2}$  create UDP socket for \_\_\_\_\_\_\_\_ client $\text{Socket} = \text{socket}(\text{socket}. \text{AF\_INET}, \text{car\_i\_INET})$  socket.SOCK\_DGRAM)  $\rightarrow$  message = raw\_input('Input lowercase sentence:') message; send into socket 
ightaret ClientSocket.sendto(message,(serverName, serverPort)) read reply characters from  $\longrightarrow$  modifiedMessage, serverAddress = clientSocket.recvfrom(2048) print out received string  $\longrightarrow$  print modifiedMessage clientSocket.close() include Python's socket library server get user keyboard input Attach server name, port to and close socket socket into string

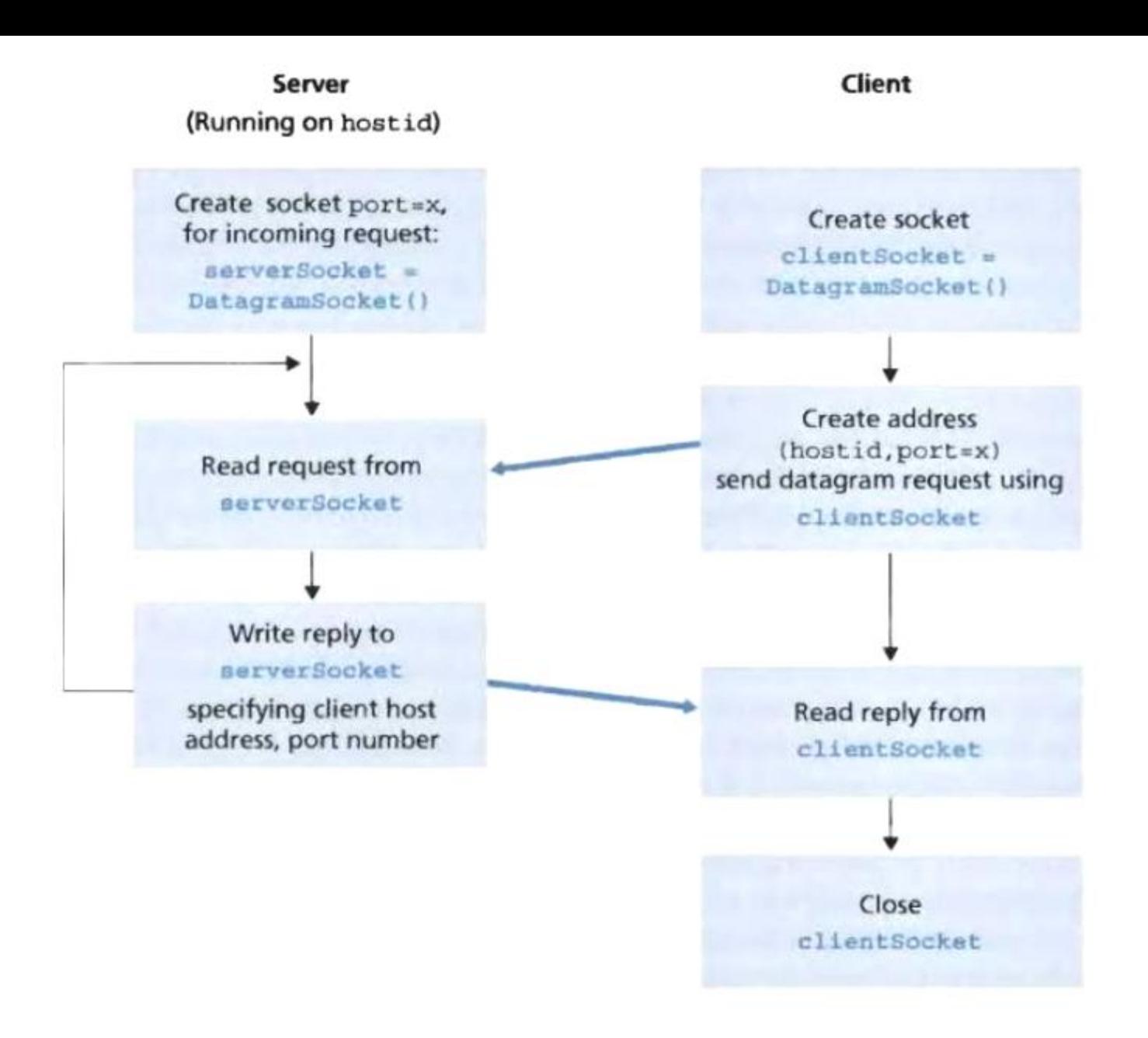

### Example app: UDP server

#### *Python UDPServer*

from socket import \*

serverPort = 12000

serverSocket = socket(AF\_INET, SOCK\_DGRAM) create UDP socket

serverSocket.bind(('', serverPort)) bind socket to local port number 12000

print "*The server is ready to receive*"

loop forever

while 1:

 message, clientAddress = serverSocket.recvfrom(2048) modifiedMessage = message.upper() Read from UDP socket into message, getting client's address (client IP and port)

send upper case string back to this client

serverSocket.sendto(modifiedMessage, clientAddress)

## Example: Java client (UDP)

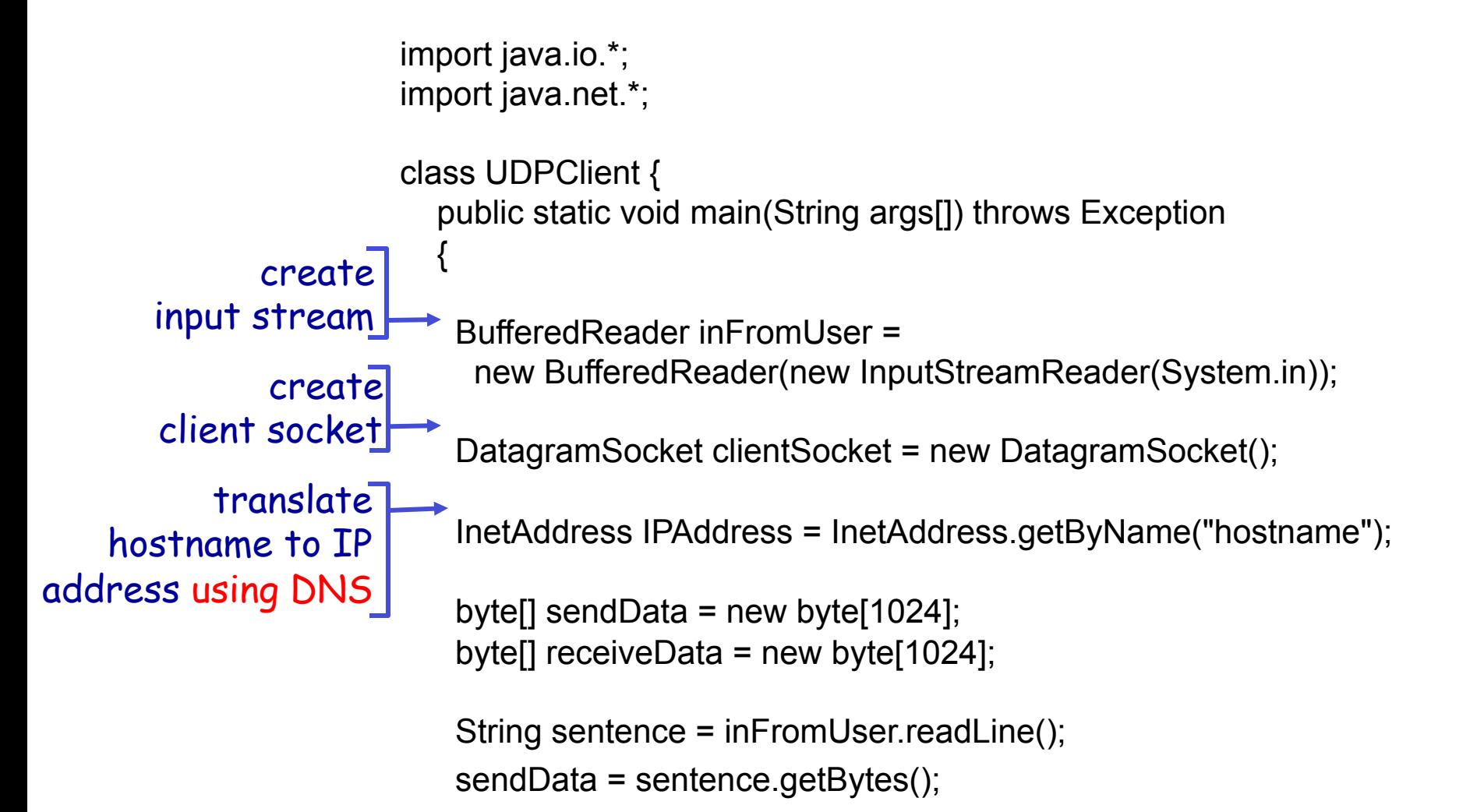

## Example: Java client (UDP), cont.

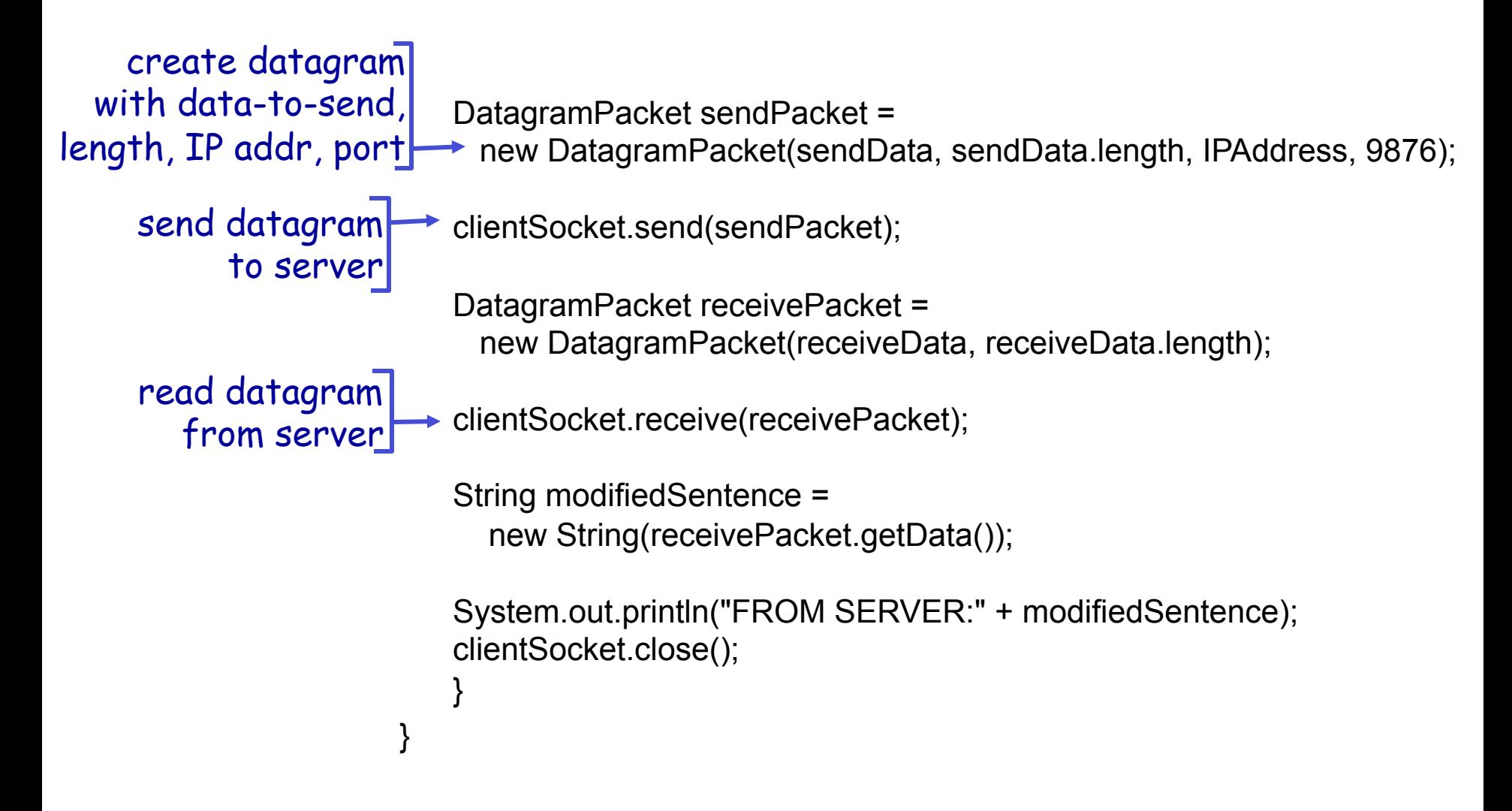

## Example: Java server (UDP)

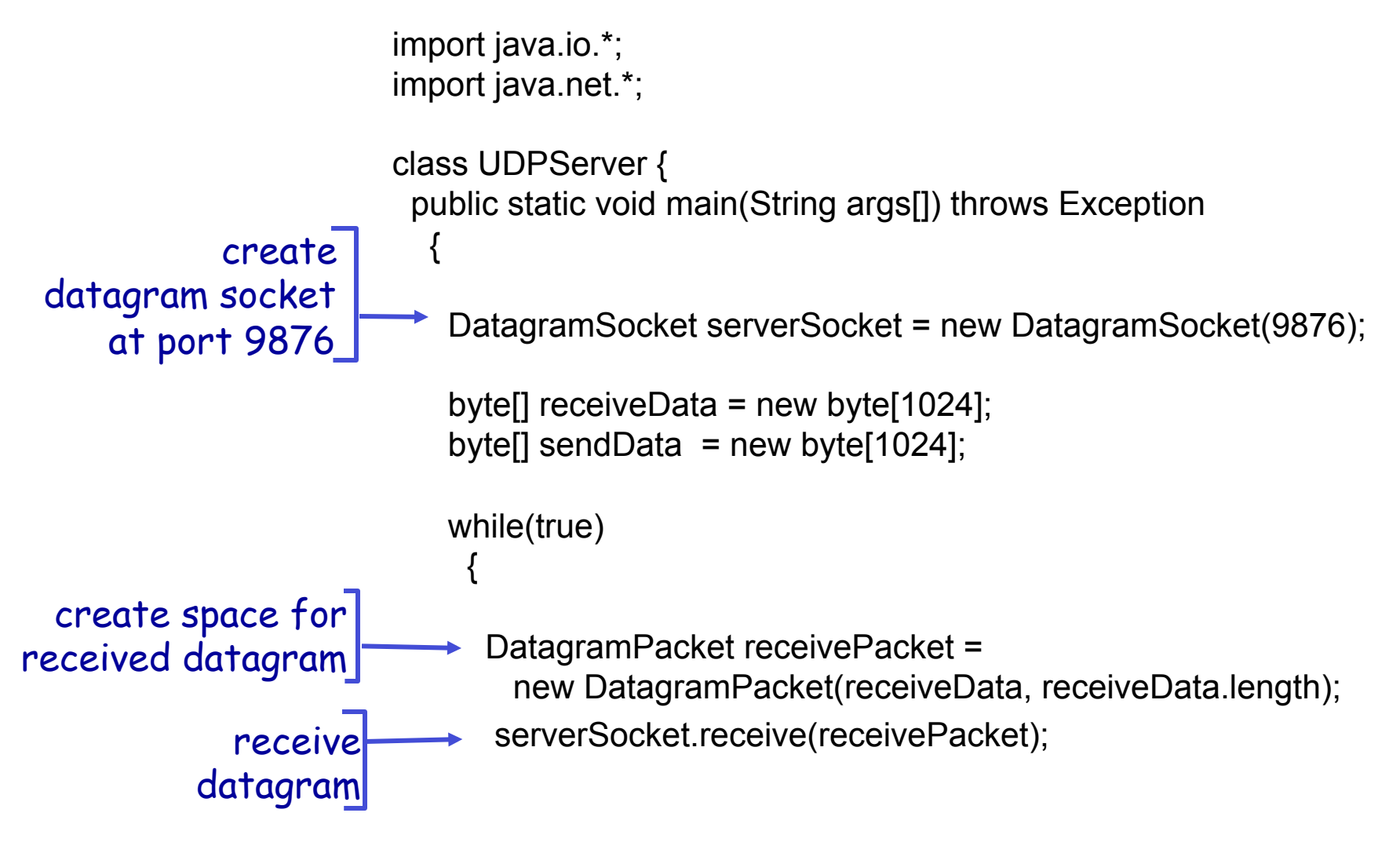

## Example: Java server (UDP), cont

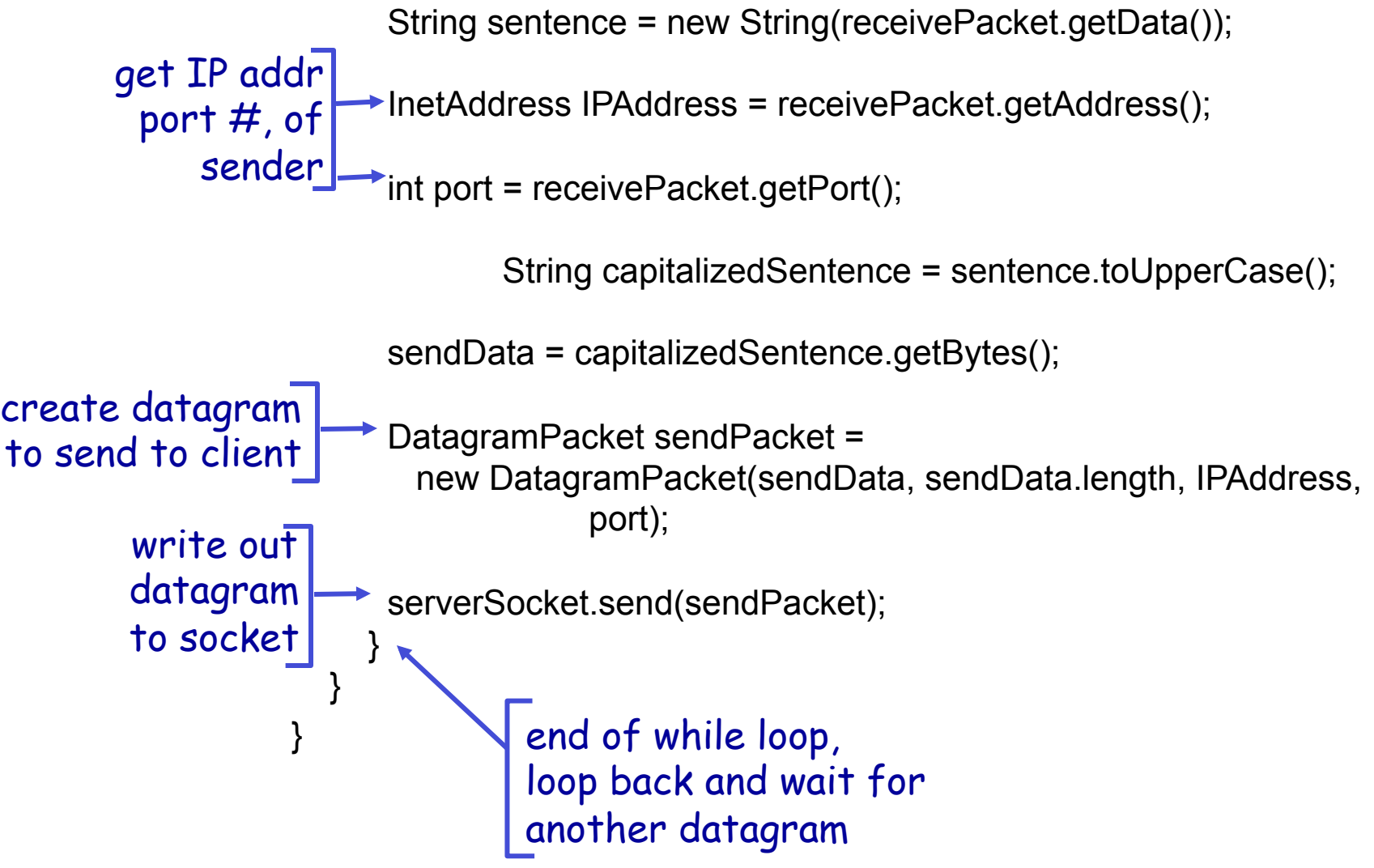

## Socket programming *with TCP*

#### client must contact server

- \* server process must first be running
- $\cdot$  server must have created socket (door) that welcomes client' s contact

#### client contacts server by:

- ◆ Creating TCP socket, specifying IP address, port number of server process
- <sup>v</sup> *when client creates socket:* client TCP establishes connection to server TCP
- $\bullet$  when contacted by client, *server TCP creates new socket* for server process to communicate with that particular client
	- **E** allows server to talk with multiple clients
	- source port numbers used to distinguish clients

#### application viewpoint:

TCP provides reliable, in-order byte-stream transfer ("pipe") between client and server

### Connection-oriented demux: example

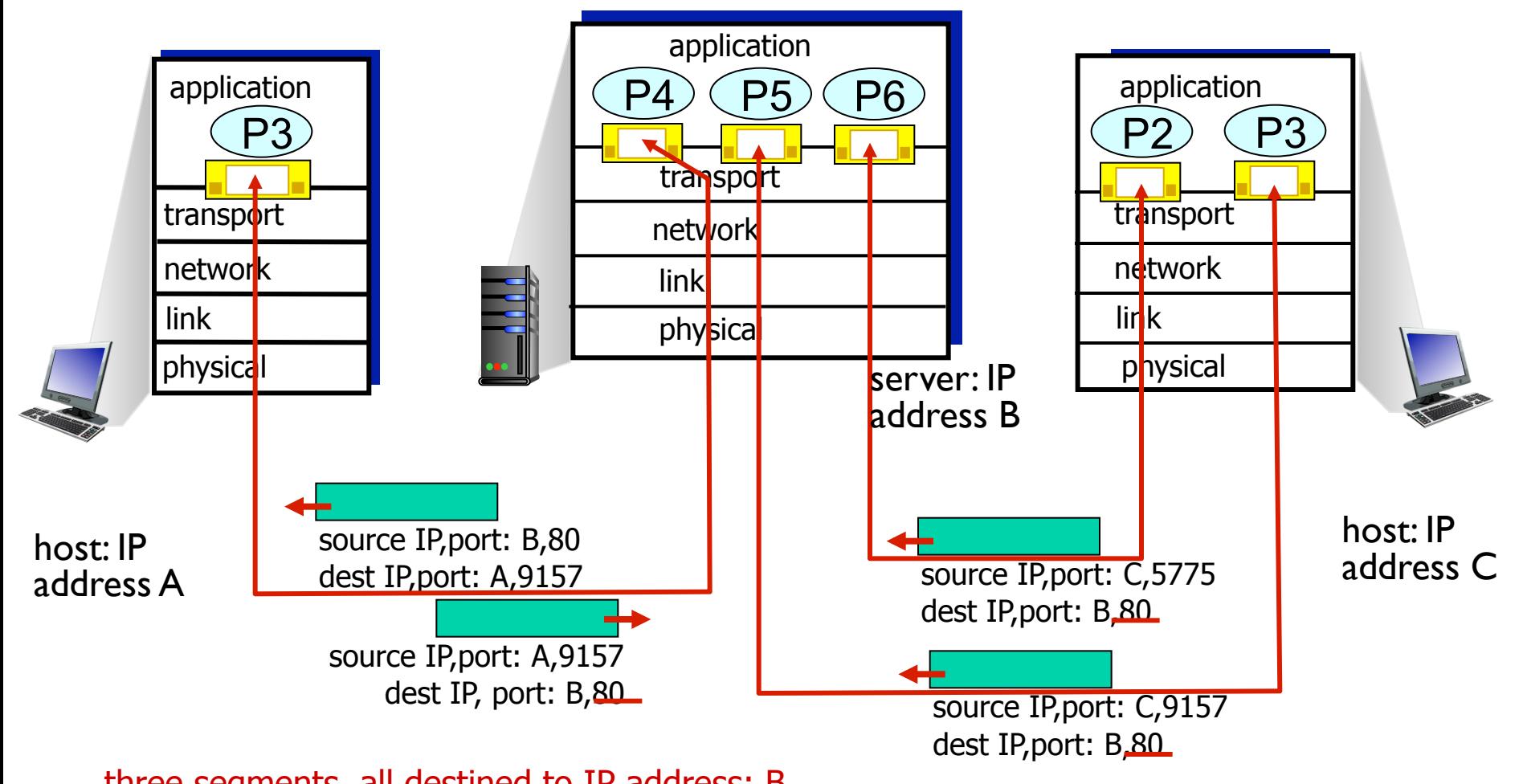

three segments, all destined to IP address: B, dest port: 80 are demultiplexed to different sockets

### Connection-oriented demux: example

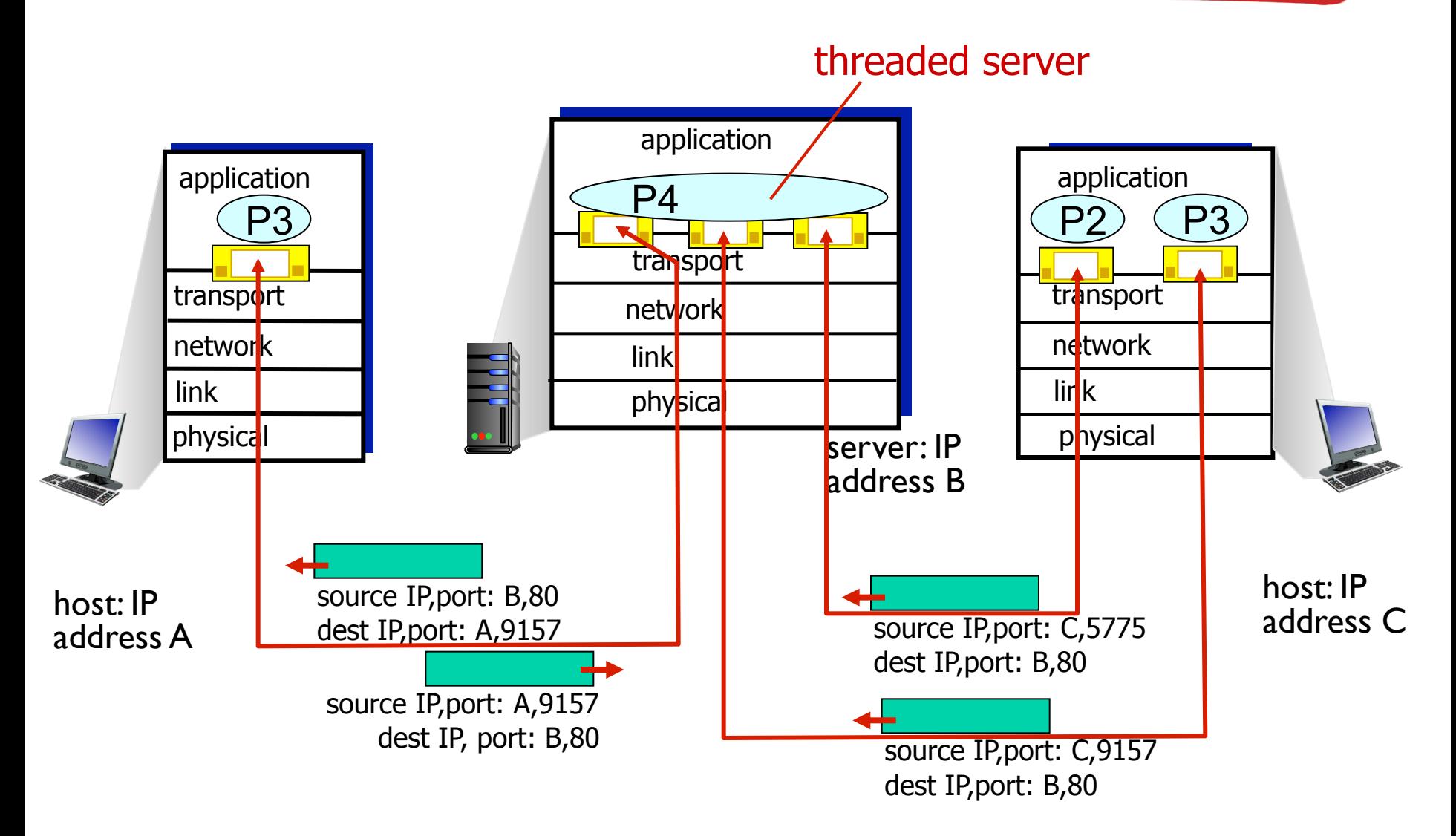

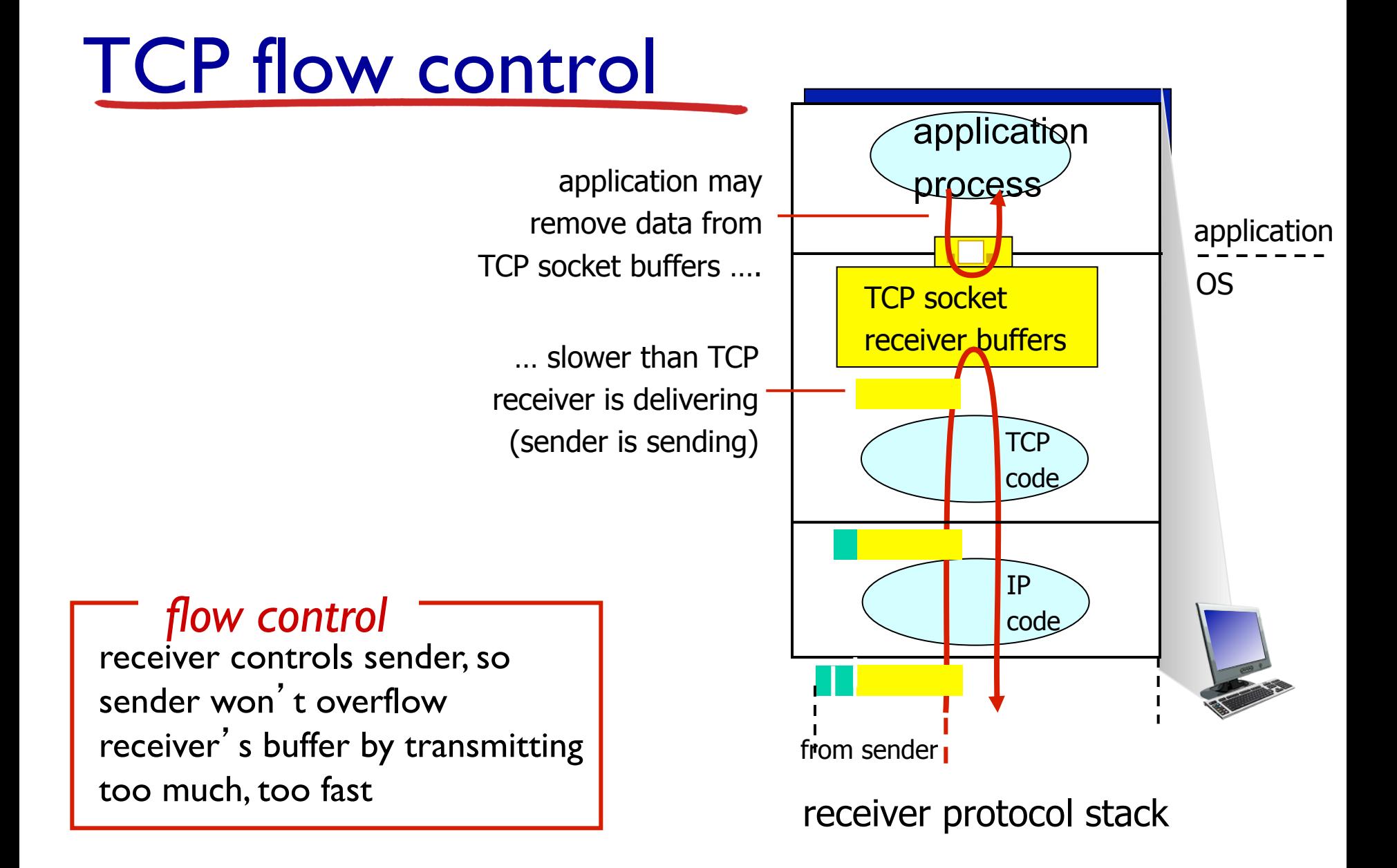

### TCP Connection Management (cont)

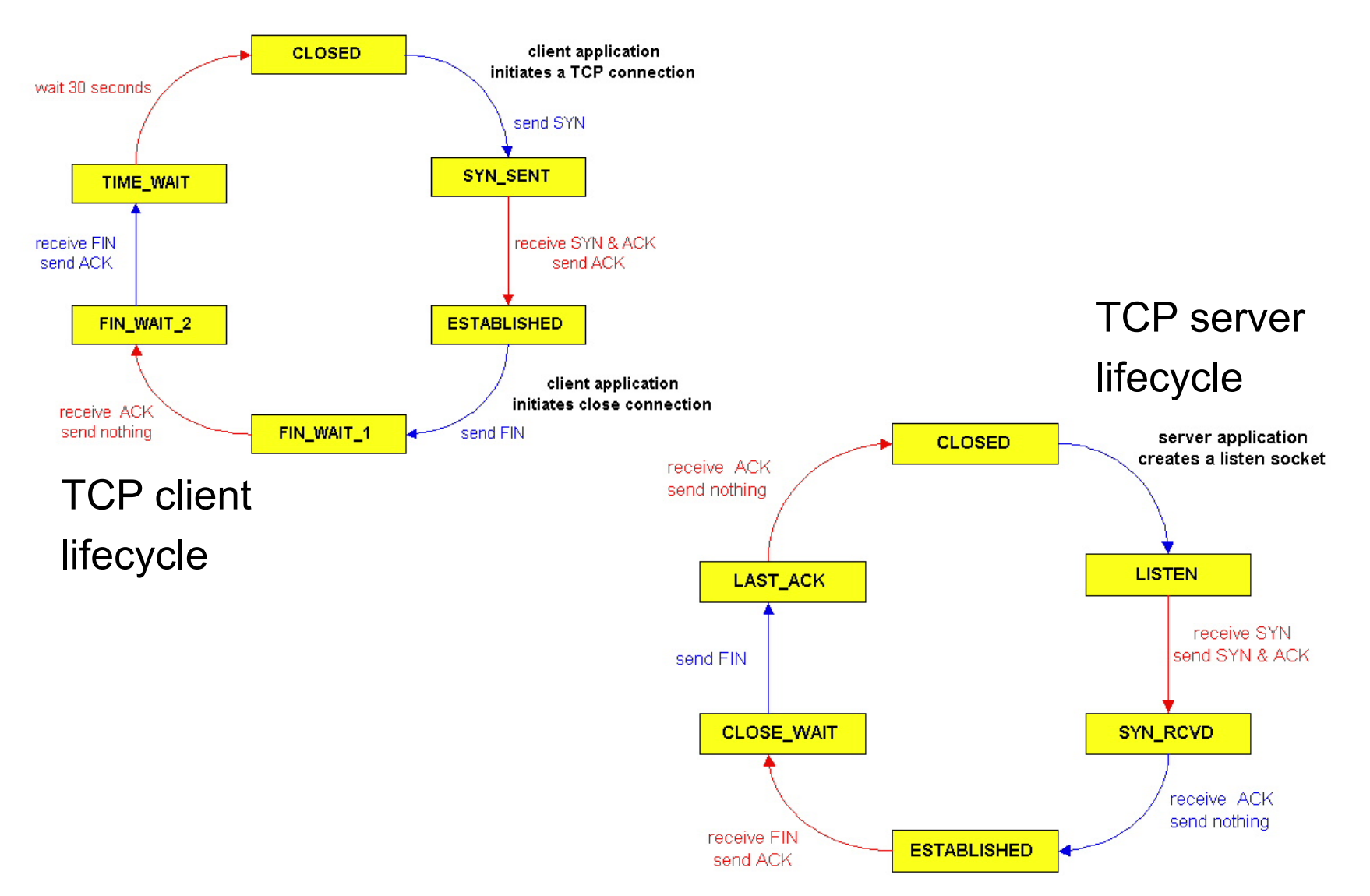

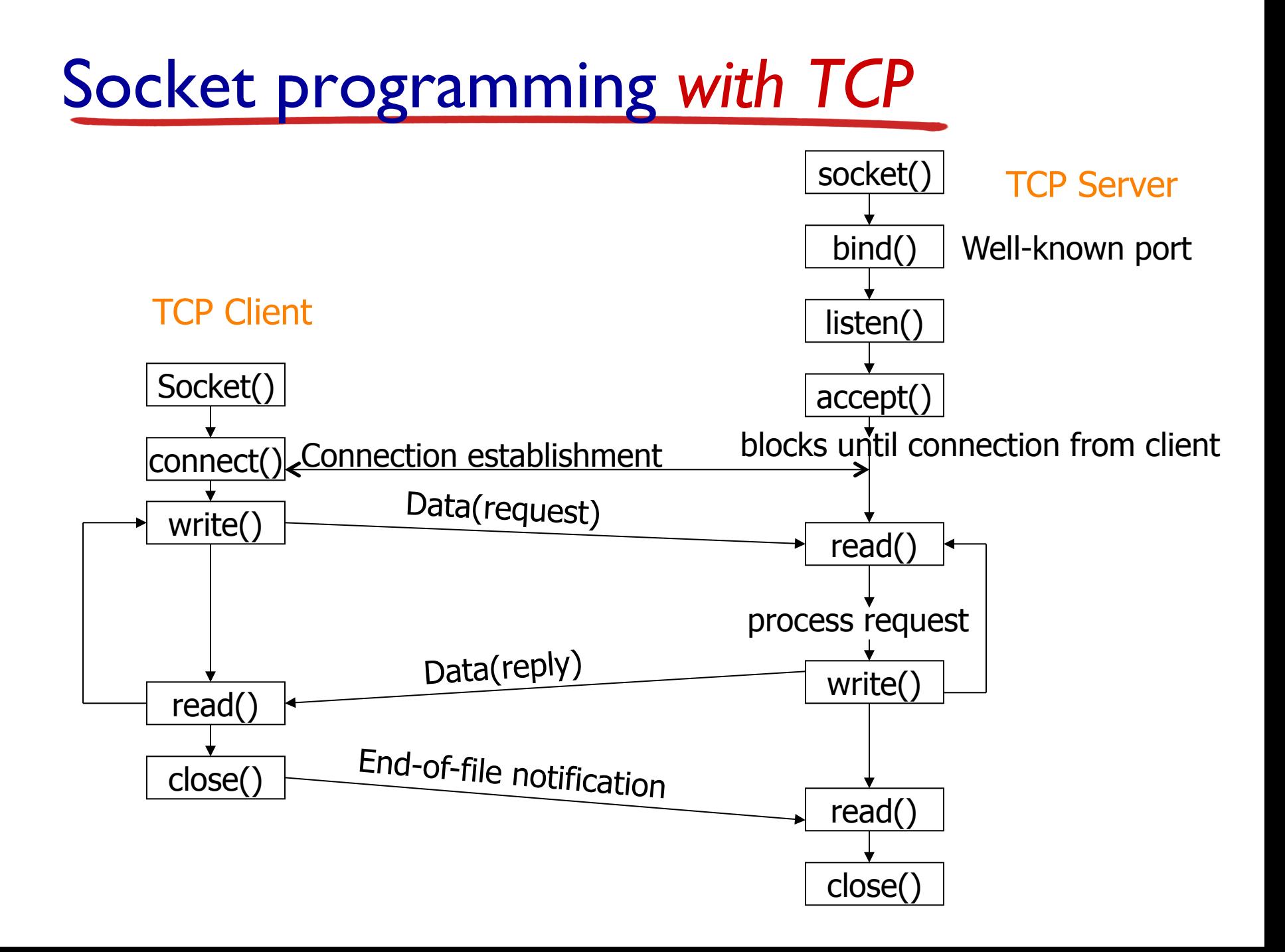

### Socket programming *with TCP*

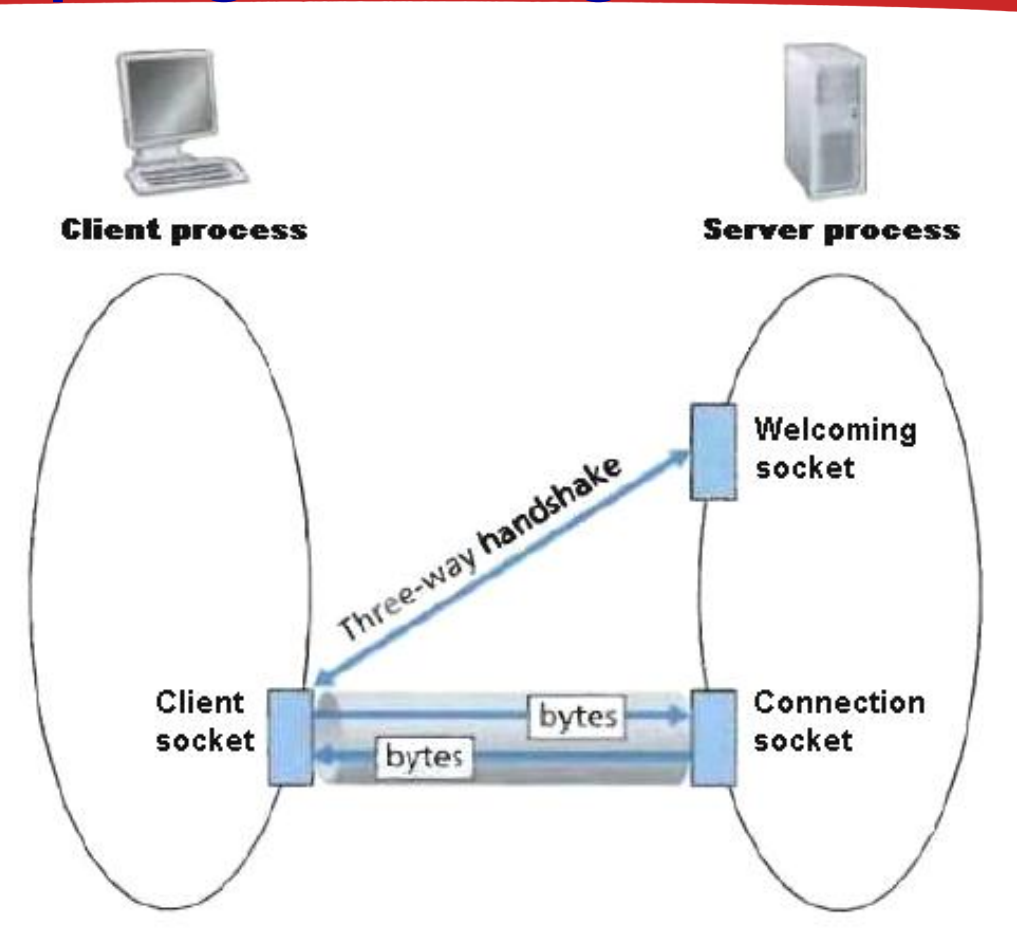

Figure 2. Client-socket, welcoming socket, and connection socket

### Client/server socket interaction: TCP

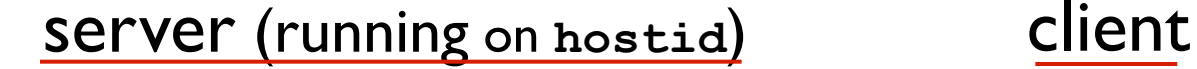

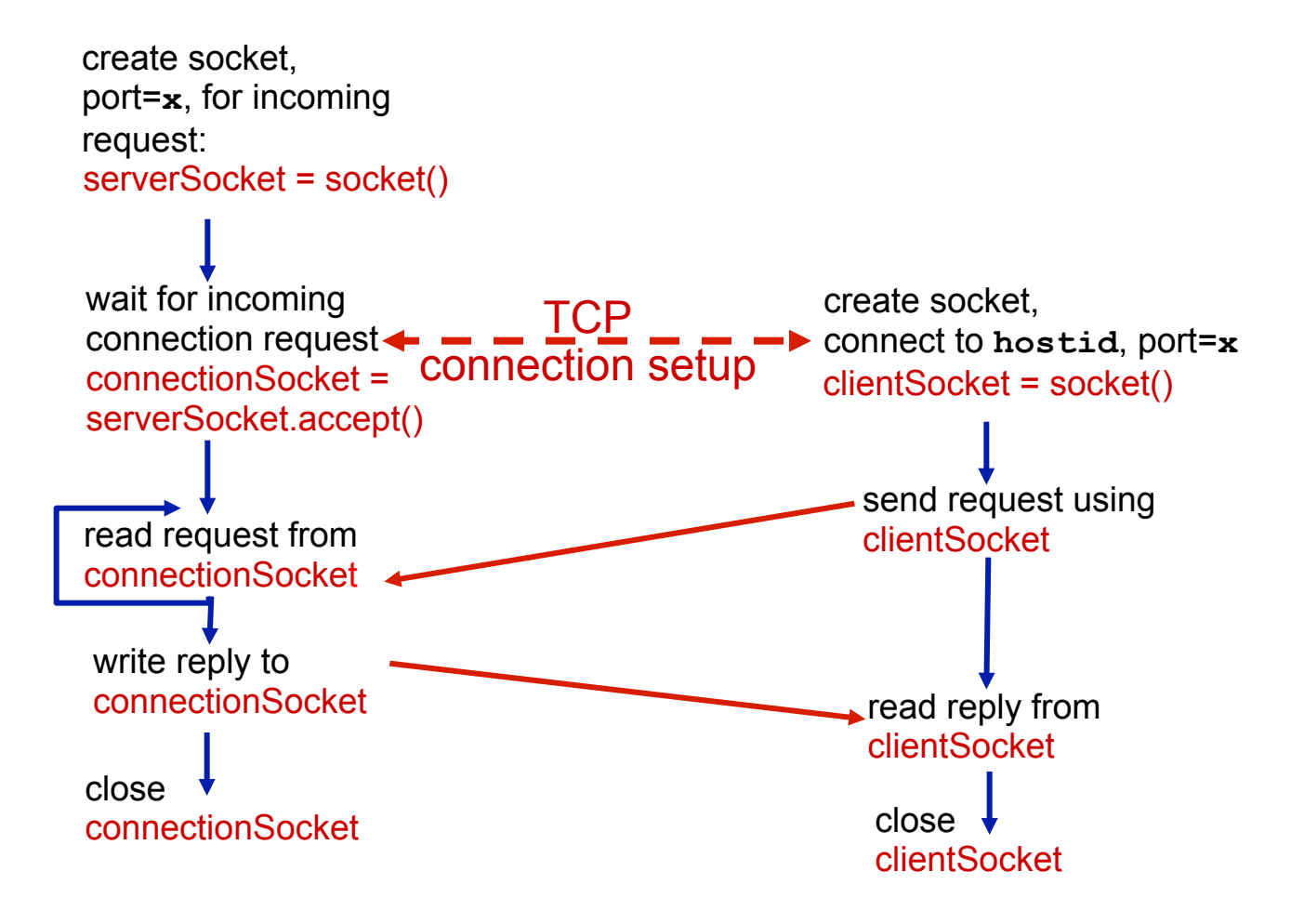

## Client – high level view

Create a socket

Setup the server address

Connect to the server

Read/write data

Shutdown connection

### Example app: TCP client

*Python TCPClient* 

from socket import \* serverName = 'servername' serverPort = 12000 **→clientSocket = socket(AF\_INET(SOCK\_STREAM)** clientSocket.connect((serverName,serverPort)) sentence = raw\_input('Input lowercase sentence:') clientSocket.send(sentence) modifiedSentence = clientSocket.recv(1024) print 'From Server:', modifiedSentence clientSocket.close() create TCP socket for server, remote port 12000 No need to attach server name, port

## Example: Java client (TCP)

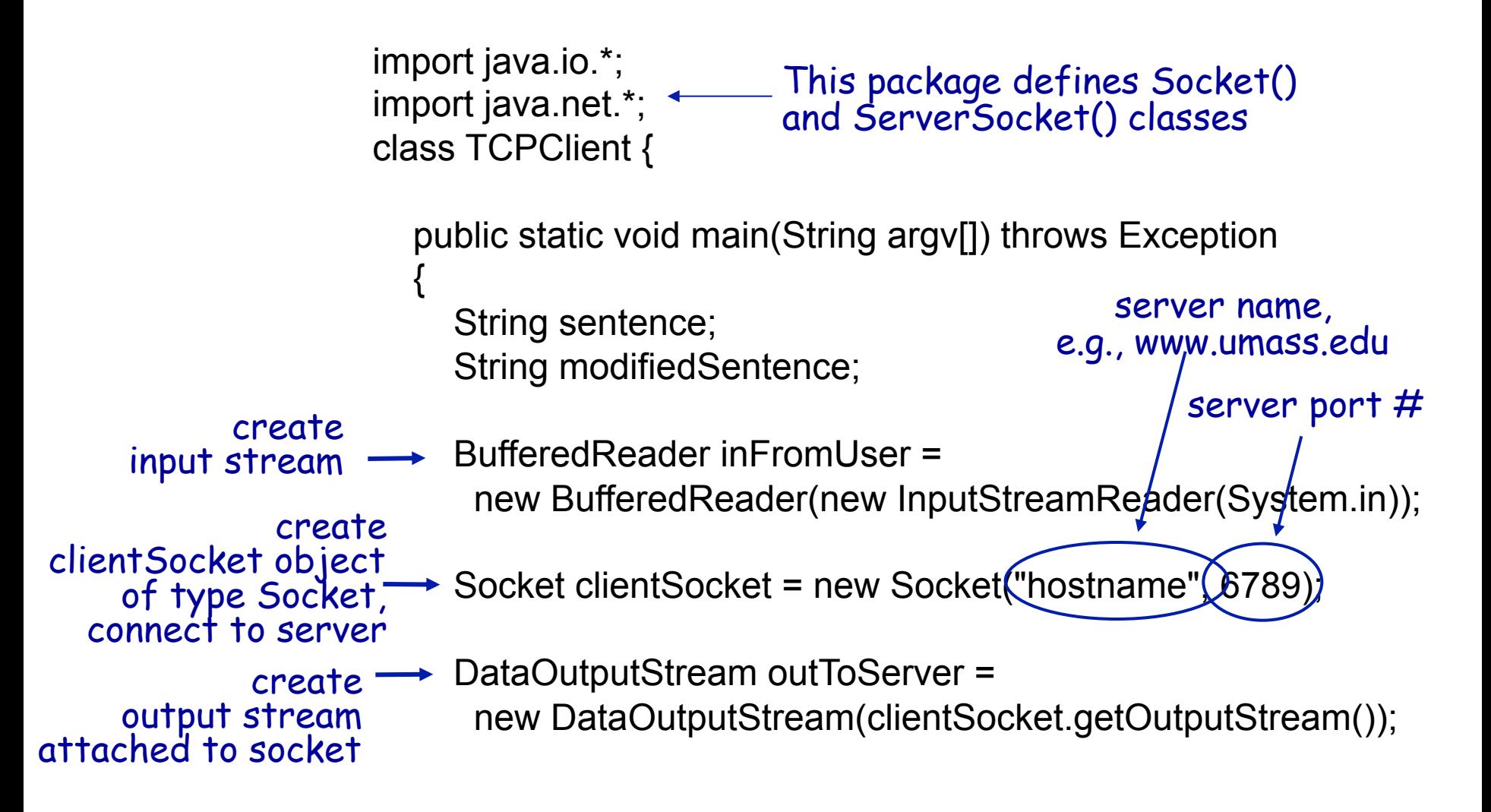

## Example: Java client (TCP), cont.

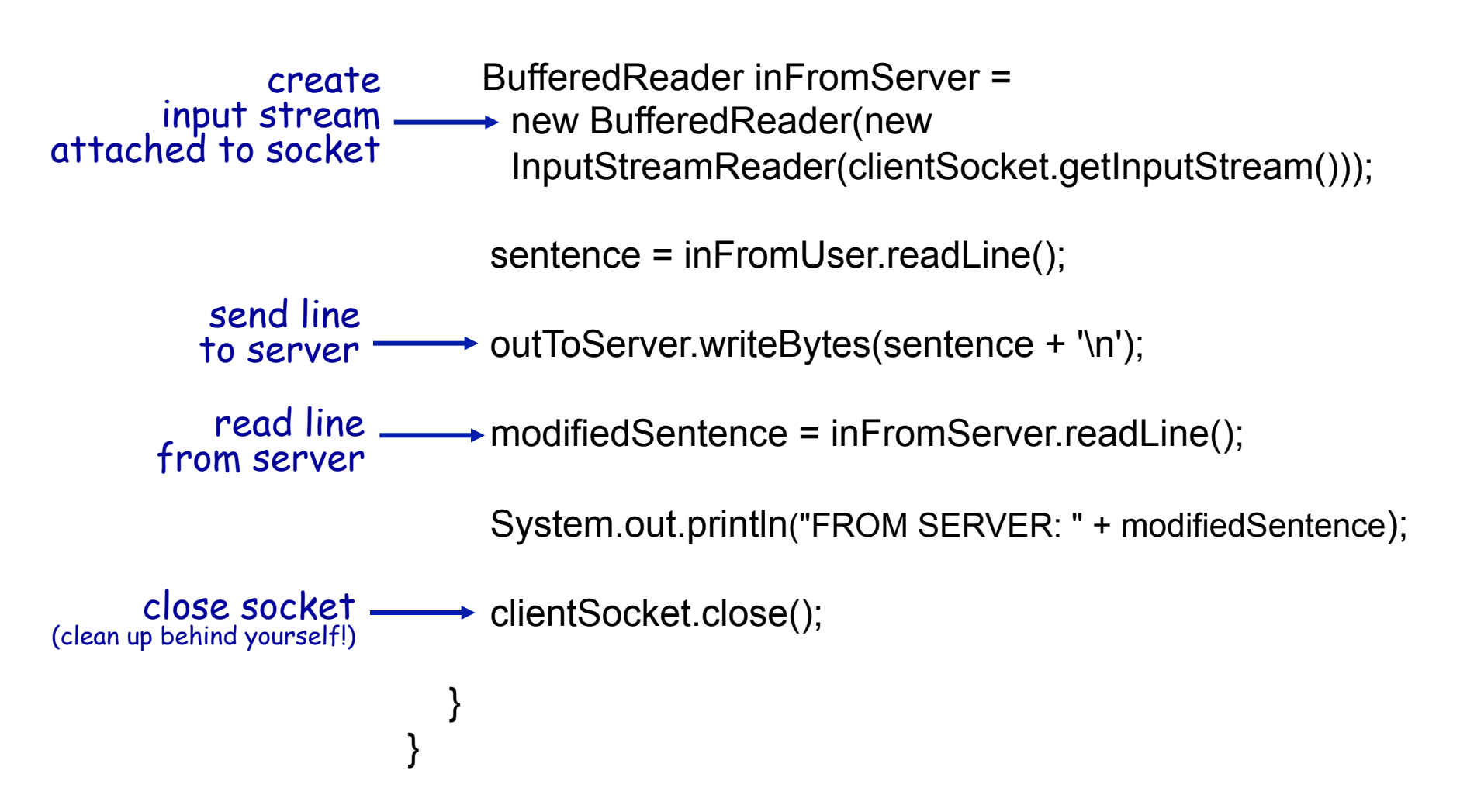

## Server – high level view

Create a socket

Bind the socket

Listen for connections

Accept new client connections

Read/write to client connections

Shutdown connection

### Example app: TCP server

#### *Python TCPServer*

from socket import \*

 $serverPort = 12000$ 

serverSocket = socket(AF\_INET,SOCK\_STREAM) serverSocket.bind(('',serverPort))

**► serverSocket.listen(1)** 

print 'The server is ready to receive'

while 1:

connectionSocket, addr = serverSocket.accept()

read bytes from socket (but not address as in UDP)

close connection to this client (but *not* welcoming socket)

create TCP welcoming

server begins listening for incoming TCP requests

loop forever

server waits on accept()

for incoming requests, new socket created on return

socket

sentence = connectionSocket.recv(1024)

capitalizedSentence = sentence.upper()

 connectionSocket.send(capitalizedSentence) connectionSocket.close()

## Example: Java server (TCP)

import java.io.\*; import java.net.\*; class TCPServer { public static void main(String argv[]) throws Exception { String clientSentence; String capitalizedSentence; ServerSocket welcomeSocket = new ServerSocket(6789); while(true) { Socket connectionSocket = welcomeSocket.accept(); BufferedReader inFromClient = new BufferedReader(new InputStreamReader(connectionSocket.getInputStream())); wait, on welcoming socket accept() method for client contact create, new socket on return create welcoming socket at port 6789 create input<br>stream, attached<br>to socket

## Example: Java server (TCP), cont

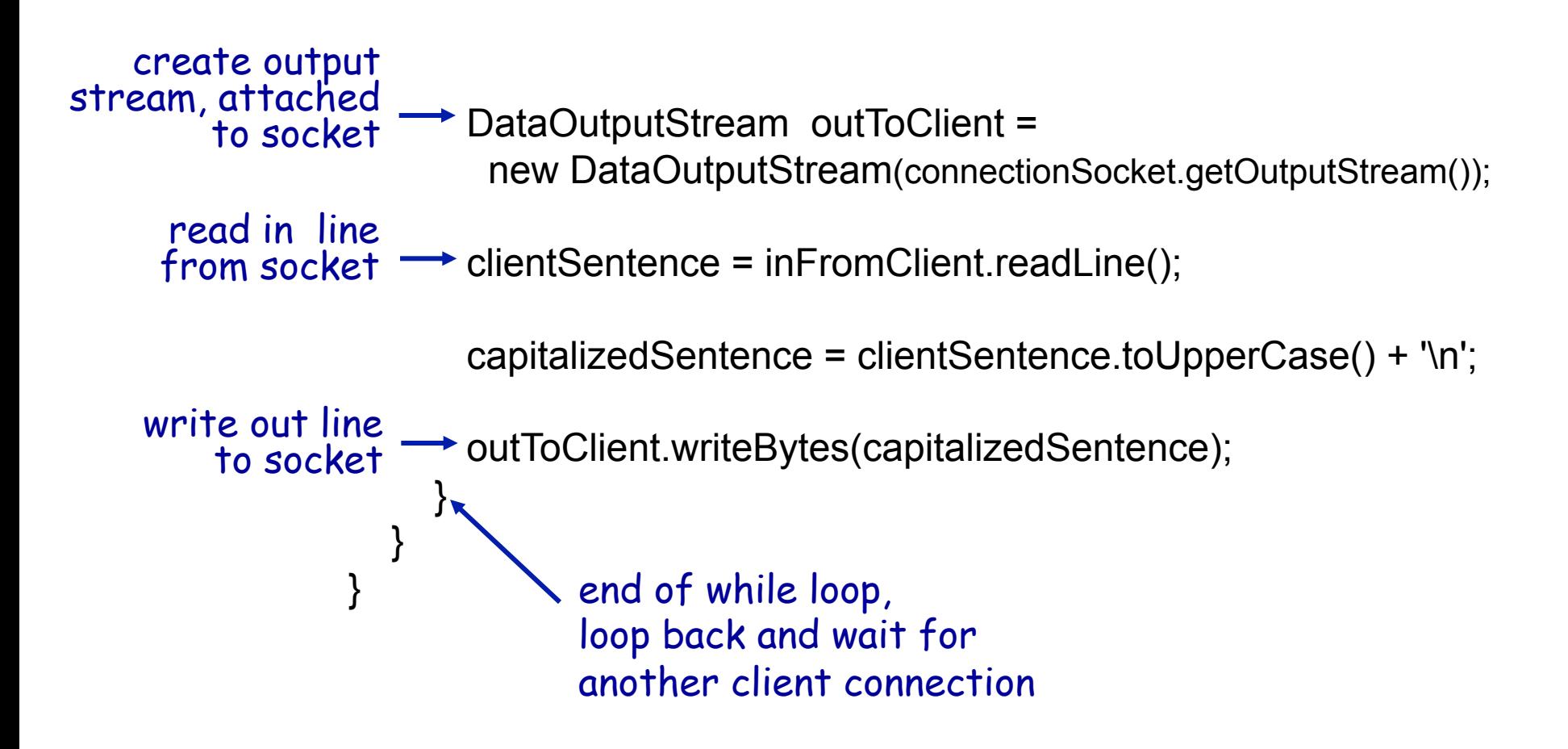

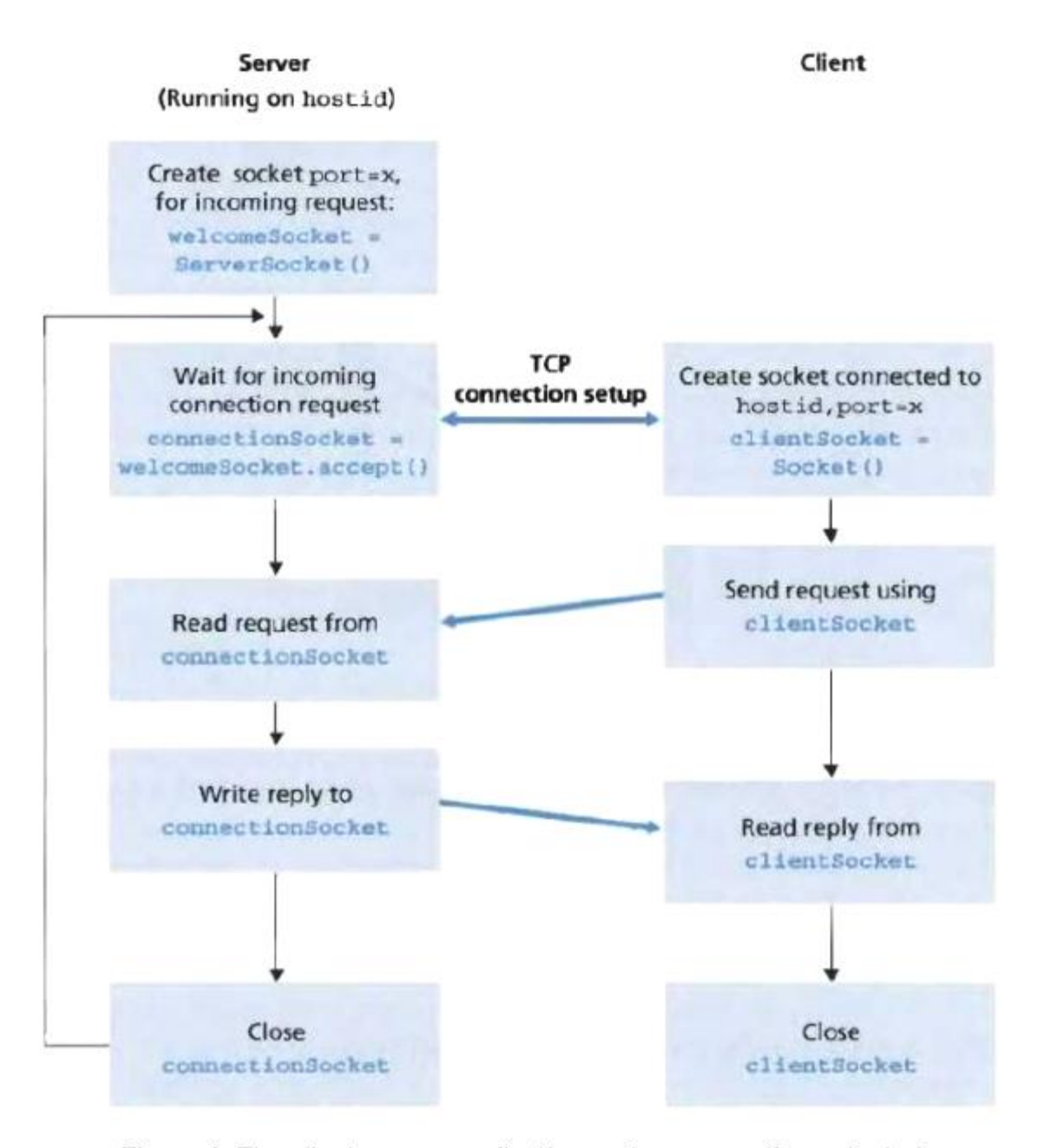

Figure 1. The client-server application, using connection-oriented transport services

Application Layer 2-43